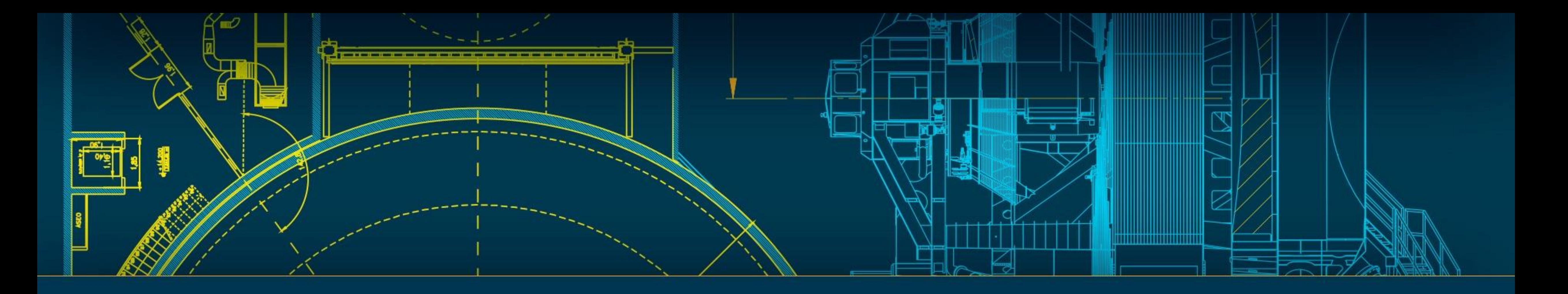

### State of the Level 2 Pipelines Jim Bosch, Princeton University

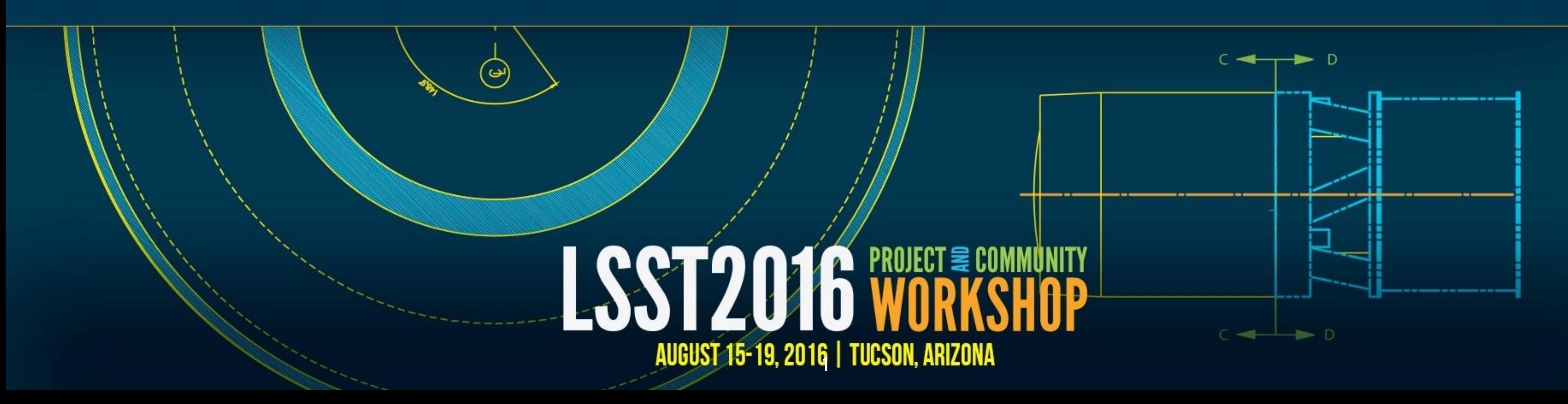

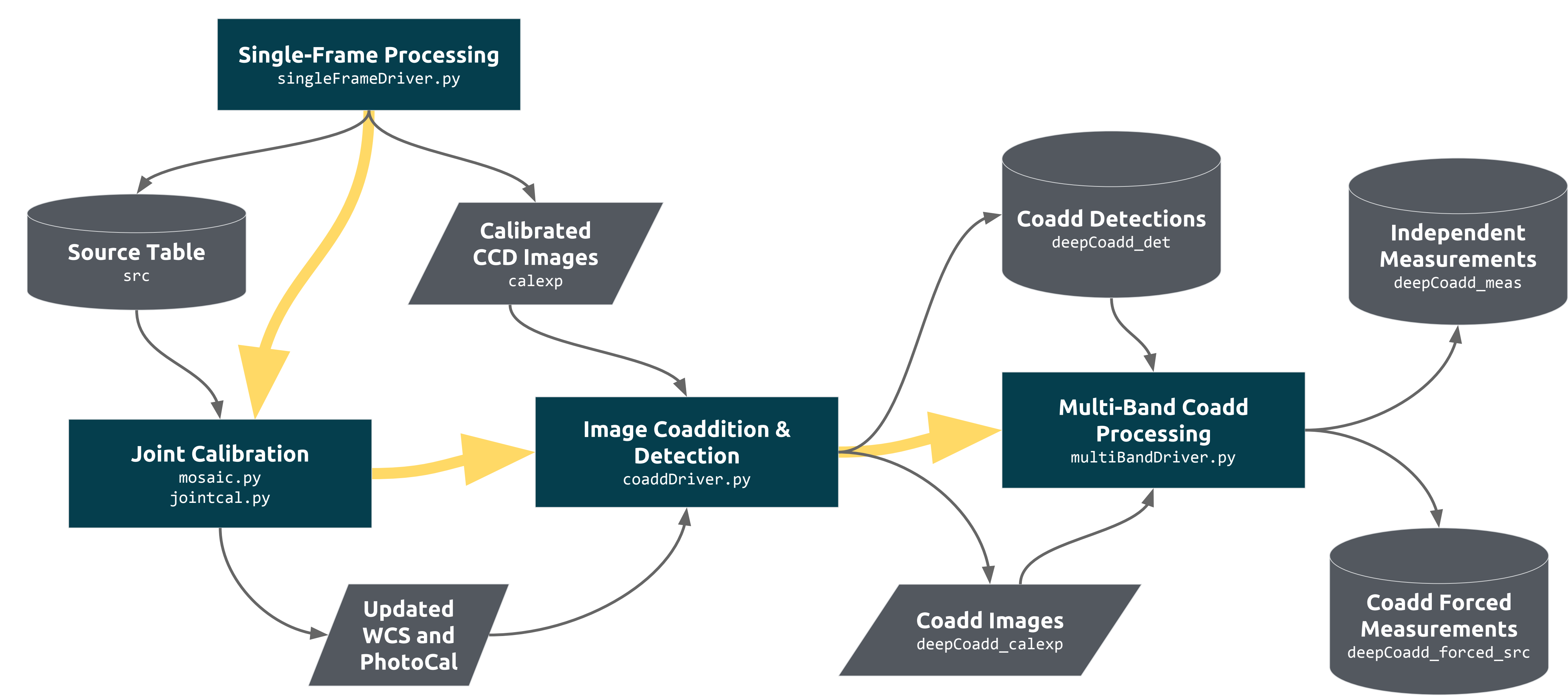

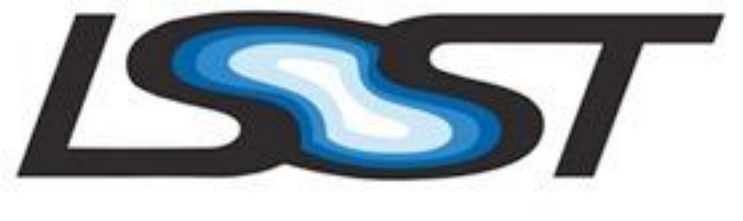

LSST PROJECT & COMMUNITY WORKSHOP | AUGUST 15-19, 2016 | TUCSON, ARIZONA

 $\mathbf{2}$ 

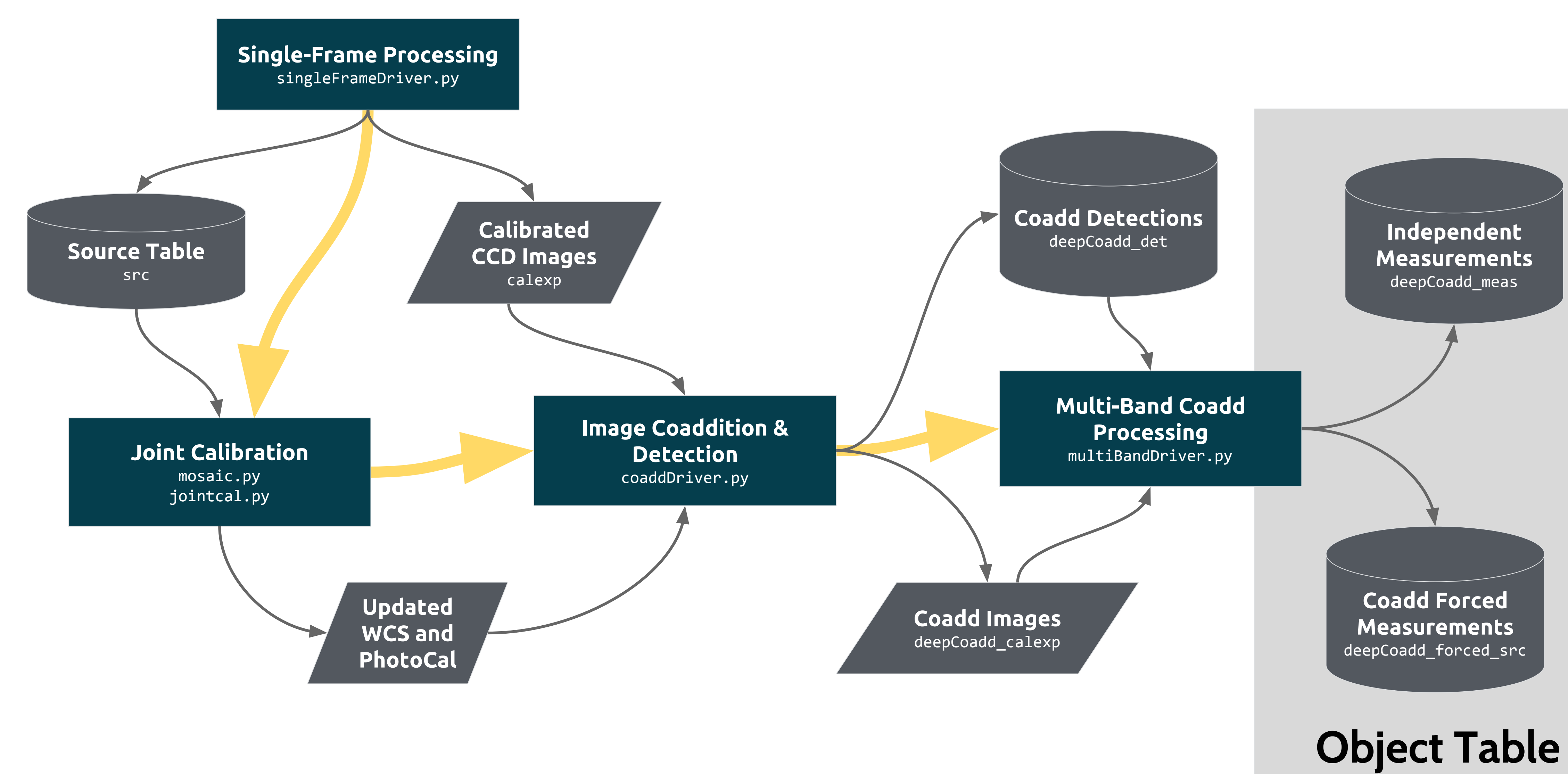

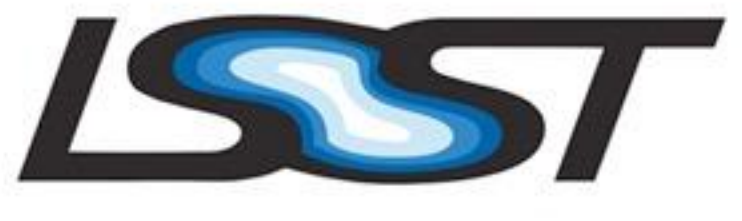

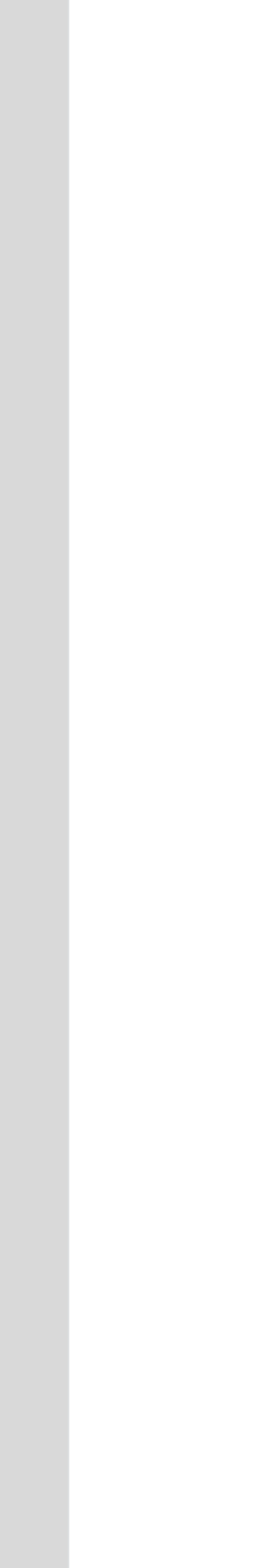

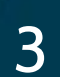

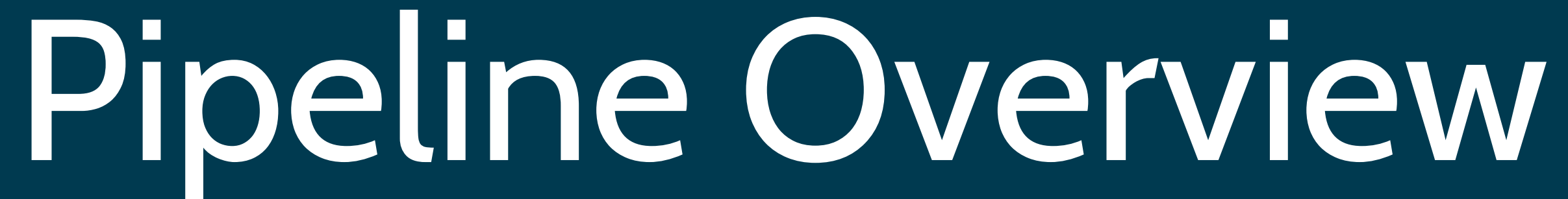

#### • Each step is a Python class with an executable script that runs it.

#### • Can be parallelized over big clusters with MPI+Slurm/PBS (just a

# • Nearly all data products are FITS files, but if you use our Python

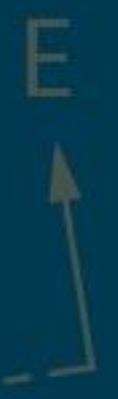

- 
- placeholder).
- packages to read them you won't care.

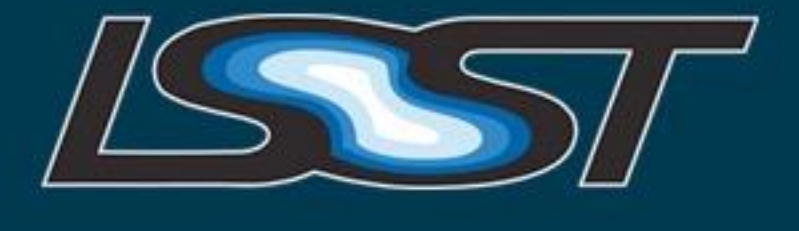

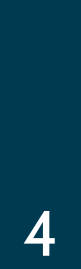

5

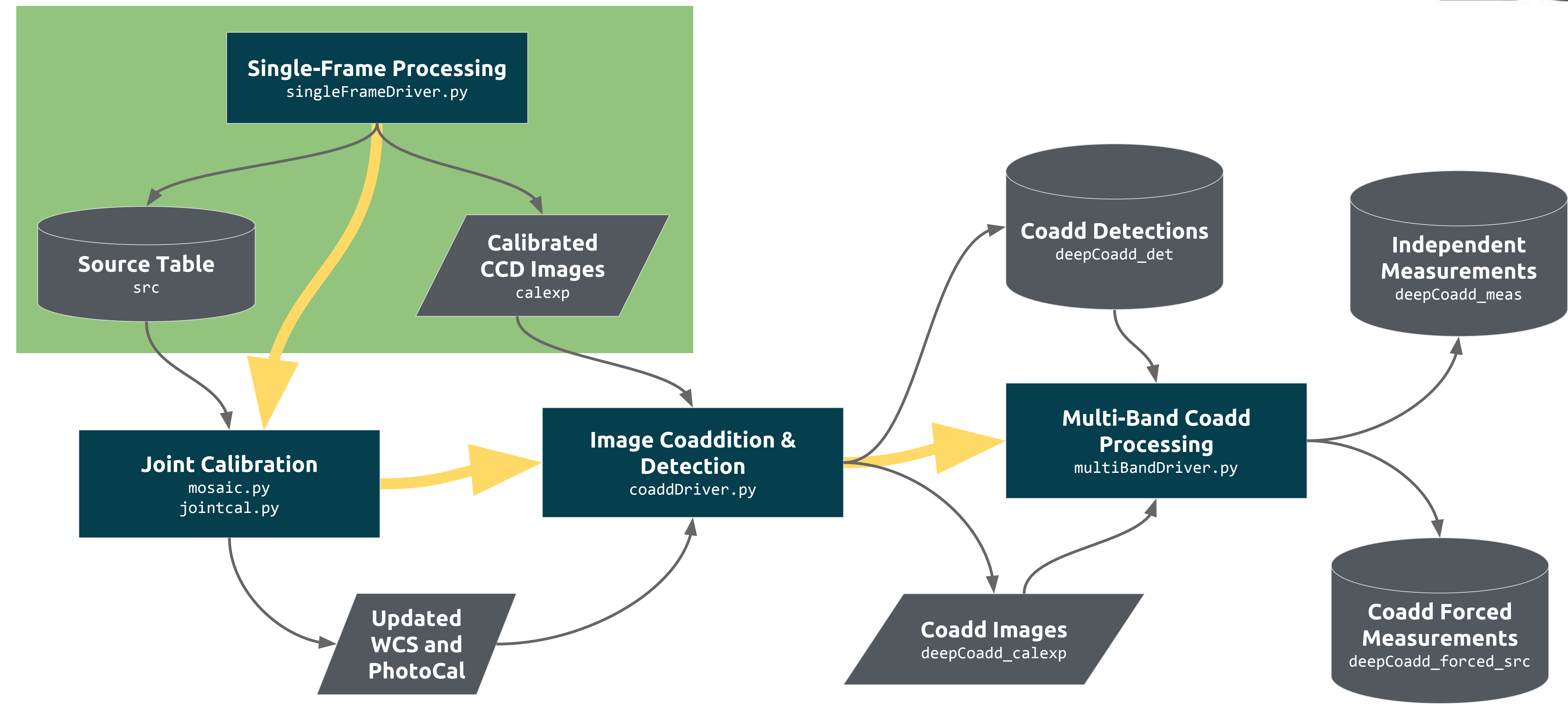

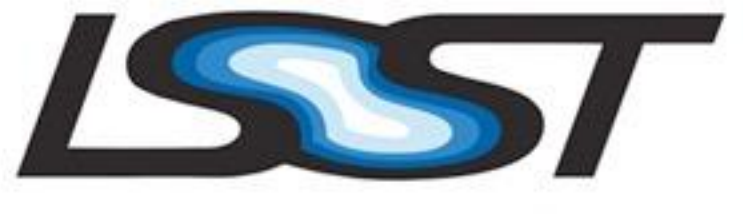

# Single-Frame Processing

• Instrument Signature Removal (IsrTask) **Example 1 Find to Frequently customized for each camera.**  $\circ$  Can do partial (~90%) brighter-fatter correction. • Image Characterization (CharacterizeImageTask) O Detect, deblend, and measure bright sources (icSrc). **Select stars and estimate a PSF model. Estimate aperture corrections.** • Single-Frame Calibration (CalibrateTask) o Detect, deblend, and measure faint sources (src). o Match to a reference catalog to fit WCS and magnitude zeropoint.

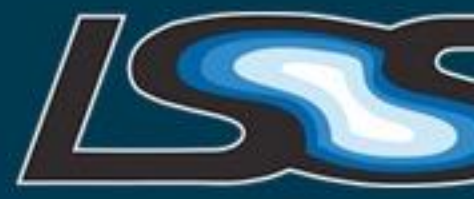

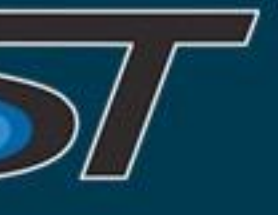

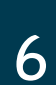

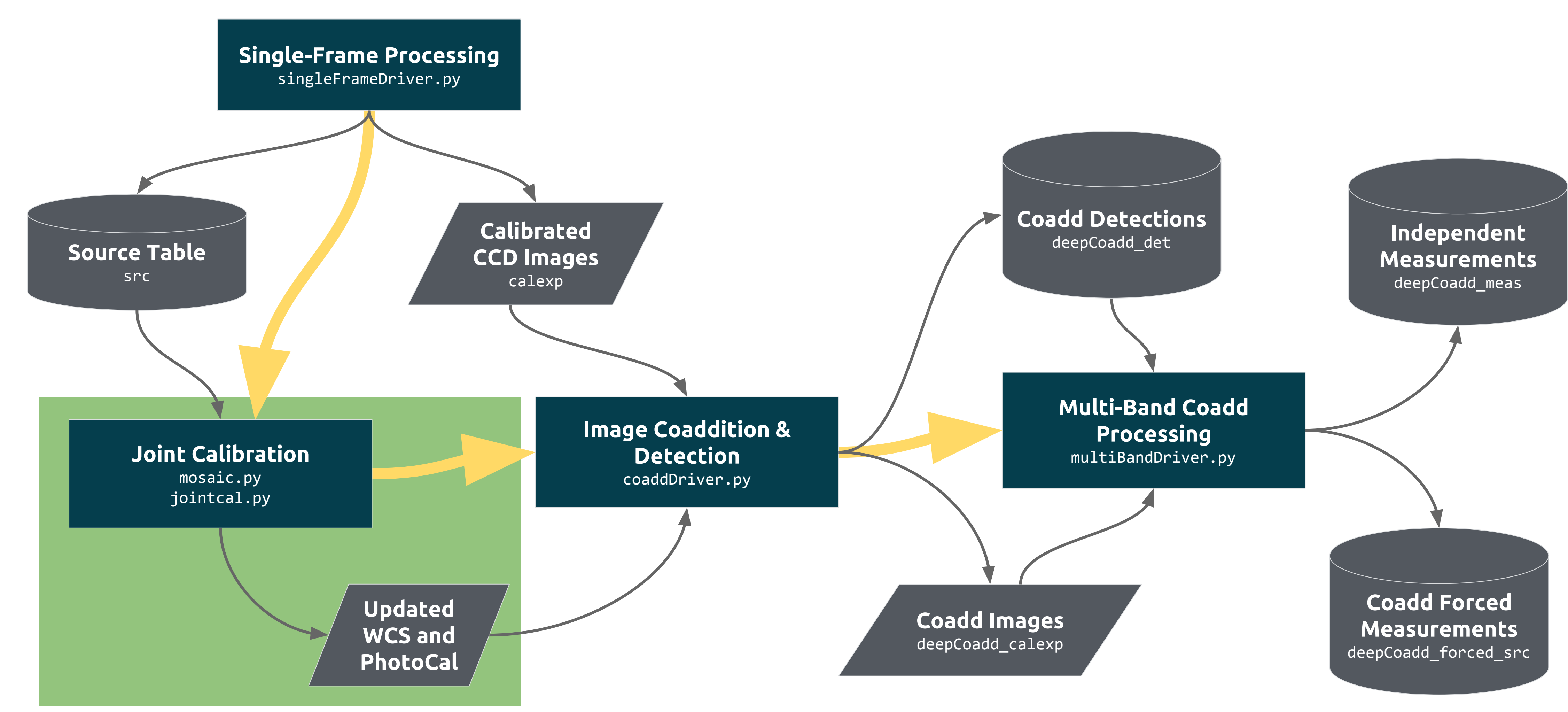

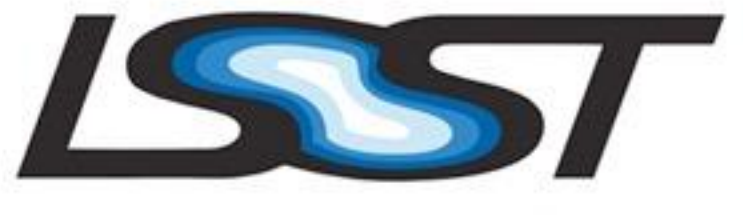

8

In each tract:

● Fit new WCSs for all visits (including distortion and optionally CCD positions)

LSST PROJECT & COMMUNITY WORKSHOP | AUGUST 15-19, 2016 | TUCSON, ARIZONA

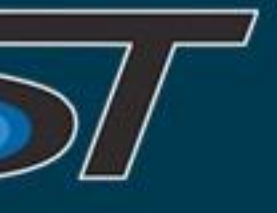

- Match sources from all visits.
- 
- Fit magnitude zeropoint and smooth transparency term for all visits.

*Joint calibration is not yet as easy to run and use as the rest of the pipeline (and only runs on CFHT and HSC at present), but it can be skipped.*

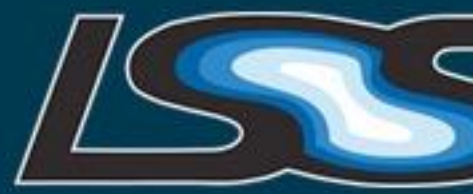

# Joint Calibration

# Joint Calibration

#### ● meas\_mosaic

- only runs on Subaru (Hyper Suprime-Cam and maybe Suprime Cam) data  $\circ$  uses dense matrices: slow (30 min on 4 HSC visits), doesn't scale well with  $\#$  of
- visits
- jointcal (formerly meas\_simastrom) ○ photometric fit not yet fully integrated into pipeline
	- only runs on CFHT and HSC (somewhat on lsstSim) at present
	- uses sparse matrices: fast (10 sec on 4 HSC visits), scales very well with # of visits.

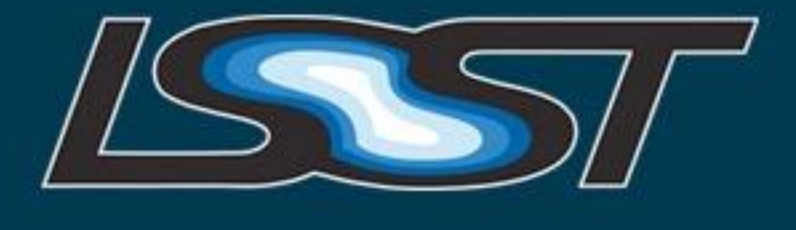

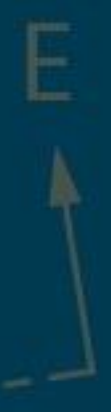

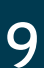

1

 $\cap$ 

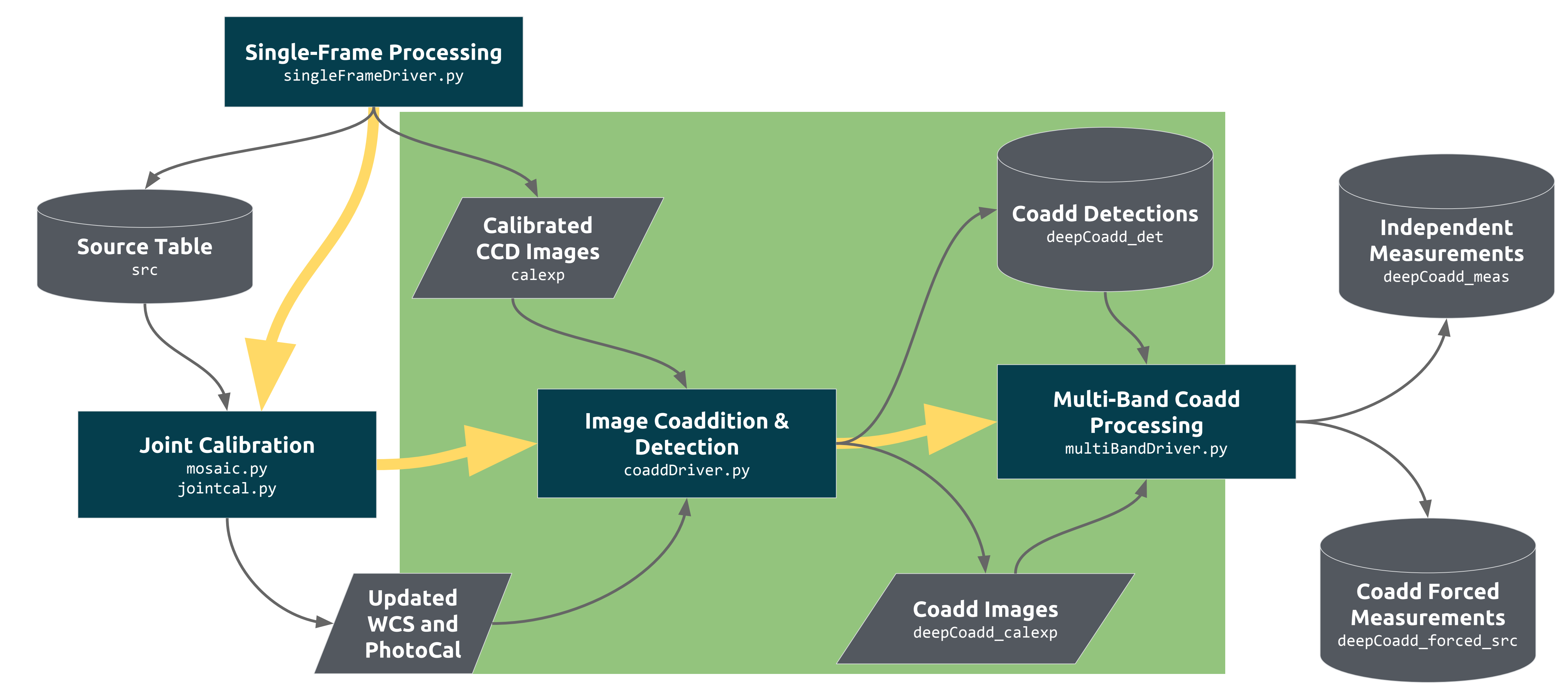

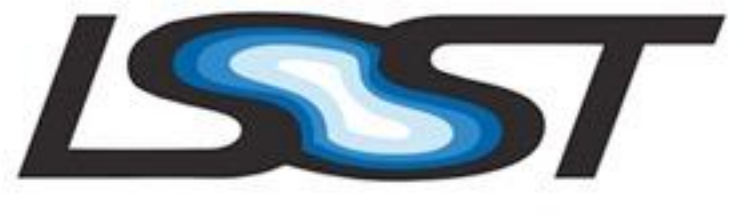

# **Image Coaddition**

• Resample images to common coordinate system (MakeCoaddTempExpTask)  $\circ$  Assumes Nyquist-sampled input images (i.e. not appropriate for HST).  $\circ$  Creates a temporary image (deepCoadd\_tempExp) for every visit+patch combination.

• Combine resampled images (AssembleCoaddTask) o Important not to do naive outlier rejection - makes coadd PSF ill-defined.  $\circ$  The PSF model on the coadd is computed by averaging visit PSF models with the same weights (the same for aperture corrections).

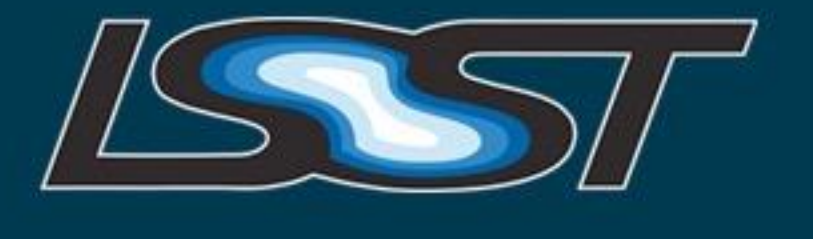

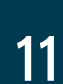

# Safe Clipping in Coadds

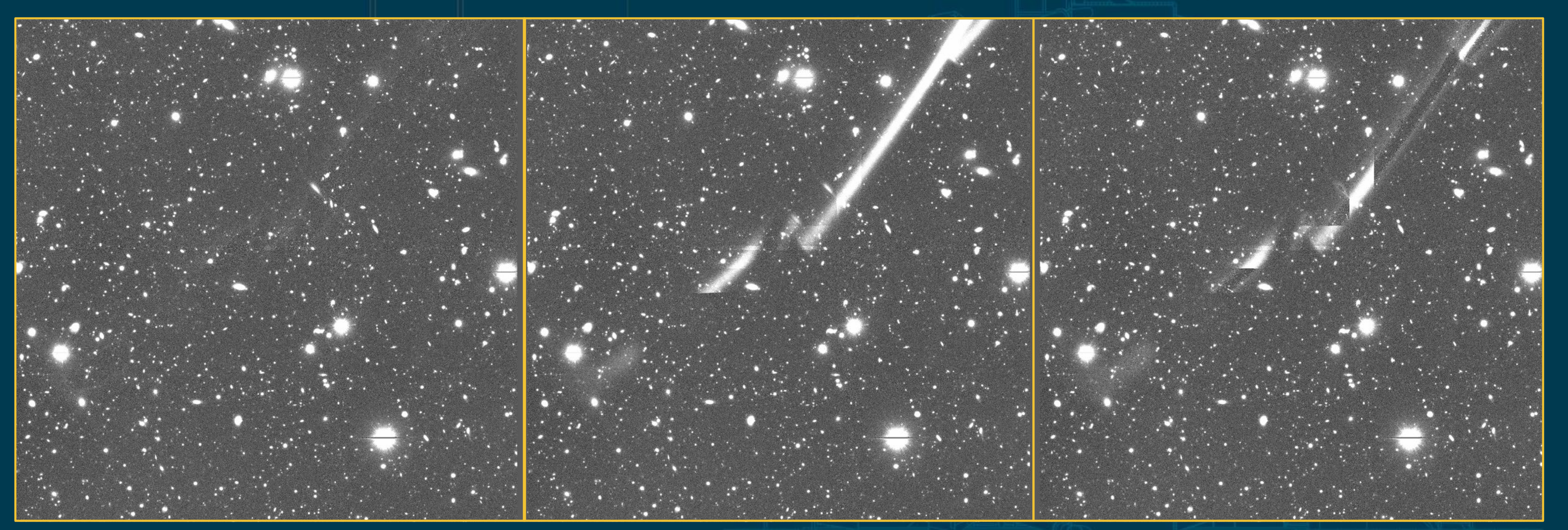

#### safe clipping

LSST PROJECT & COMMUNITY WORKSHOP | AUGUST 15-19, 2016 | TUCSON, ARIZONA

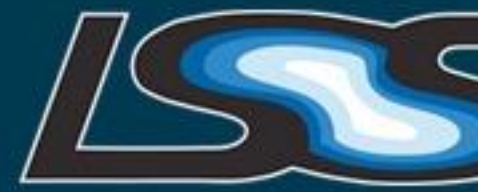

#### direct mean

#### 30 clipped mean

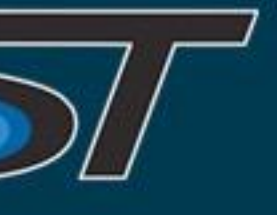

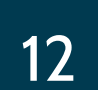

13

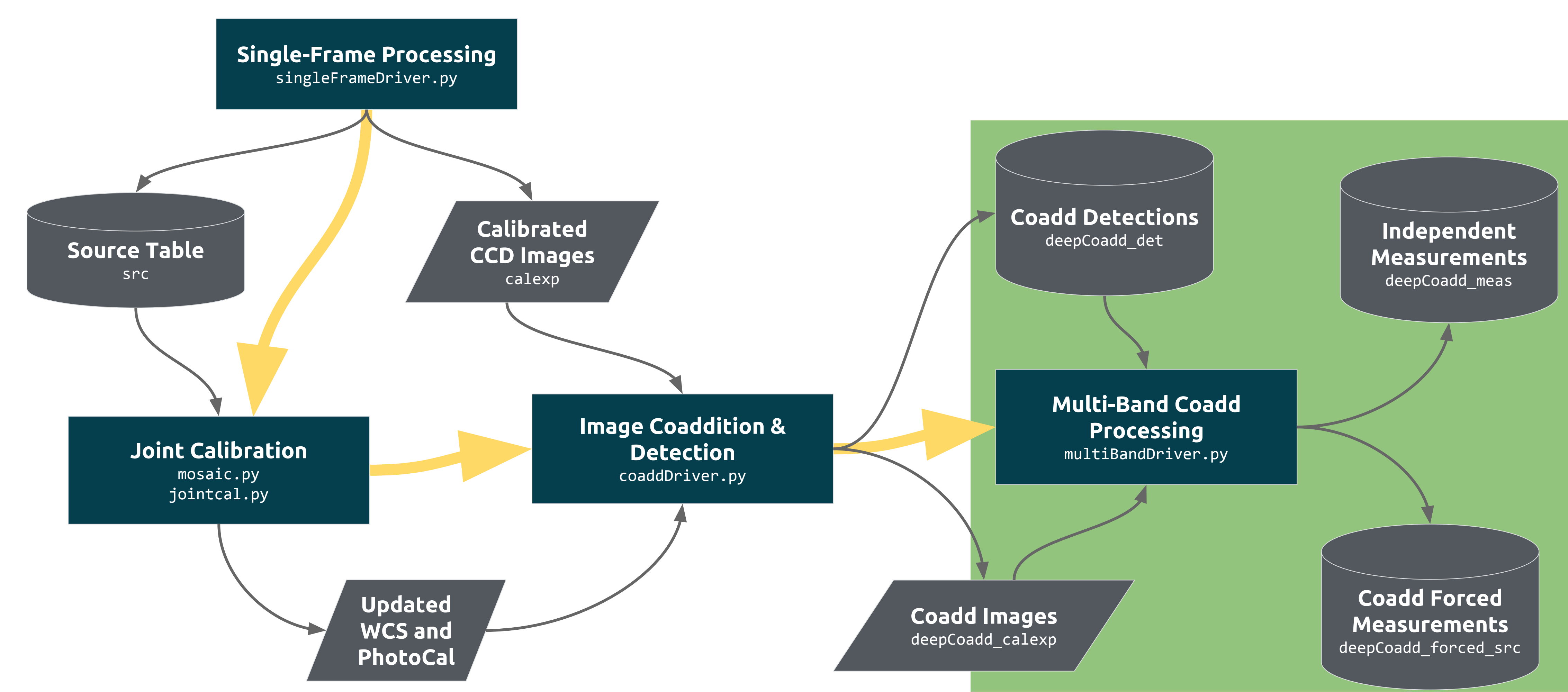

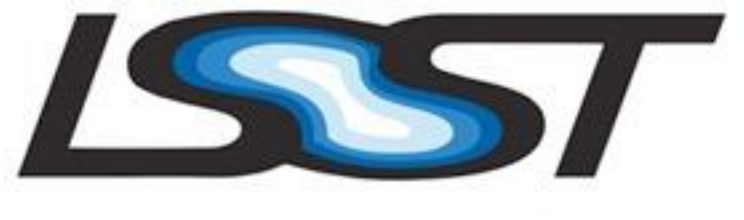

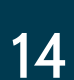

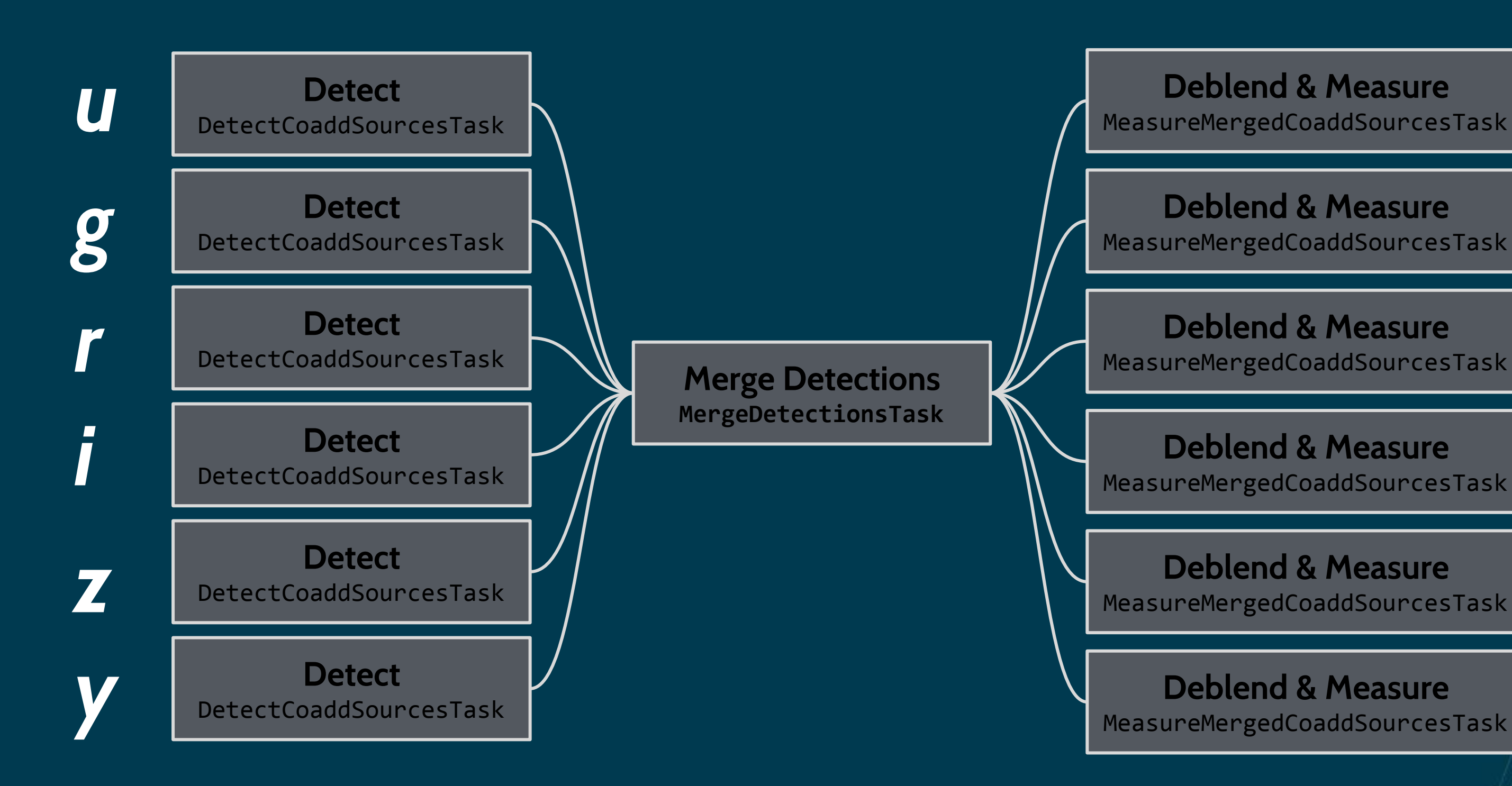

all bands in memory at once.

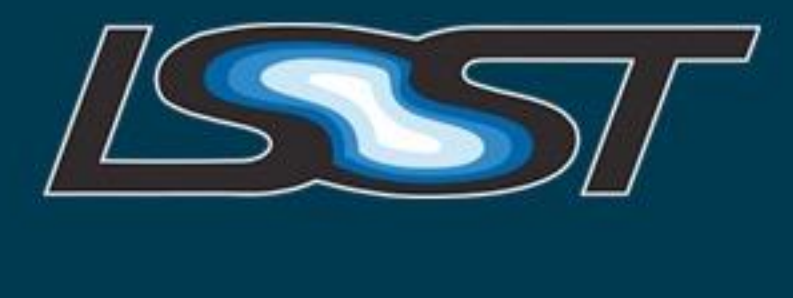

**Find Reference Band**

 $+Y$ 

MergeMeasurementsTask

LSST PROJECT & COMMUNITY WORKSHOP | AUGUST 15-19, 2016 | TUCSON, ARIZONA

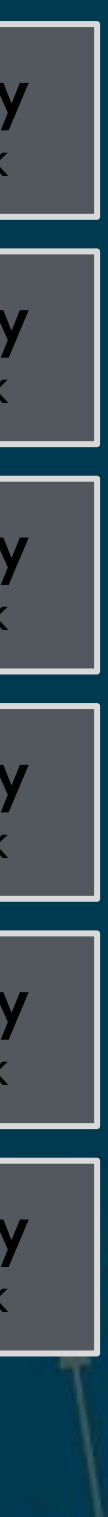

**Forced Photometry** ForcedPhotCoaddTask

**Forced Photometry** ForcedPhotCoaddTask

**Forced Photometry** ForcedPhotCoaddTask

**Forced Photometry** ForcedPhotCoaddTask

**Forced Photometry** ForcedPhotCoaddTask

**Forced Photometry** ForcedPhotCoaddTask

#### This is our attempt to generate consistent Objects across all bands despite a *temporary*, *artificial* constraint: we can't have image data from

15

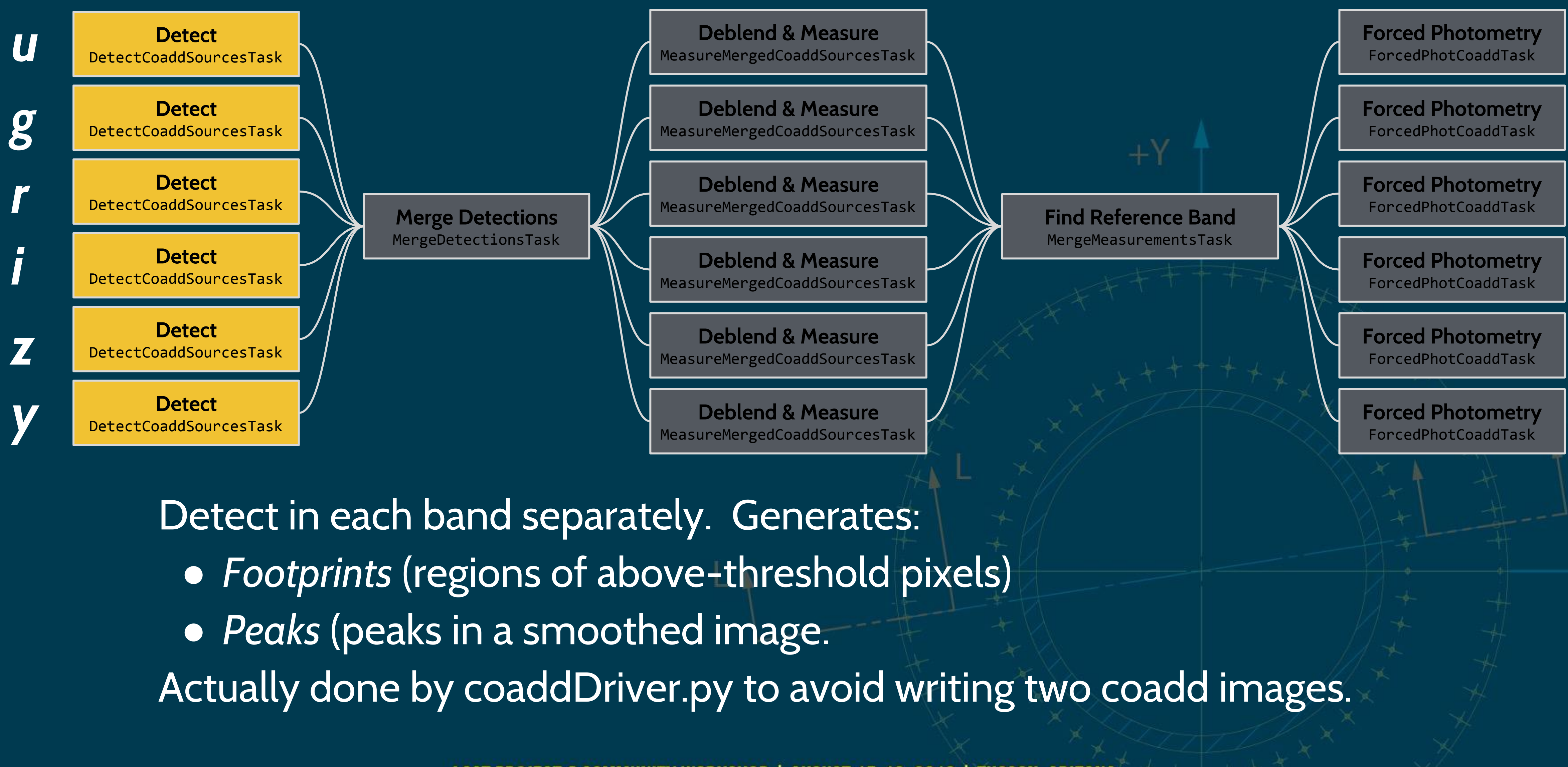

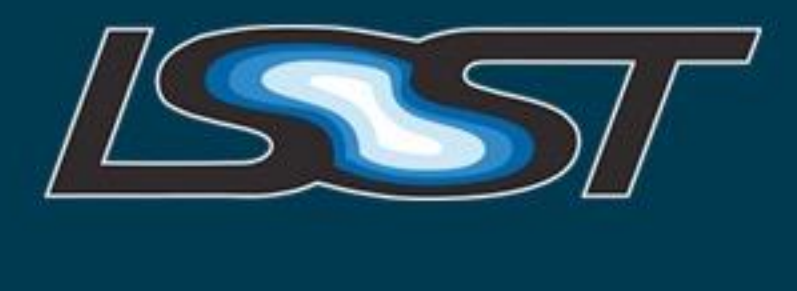

16

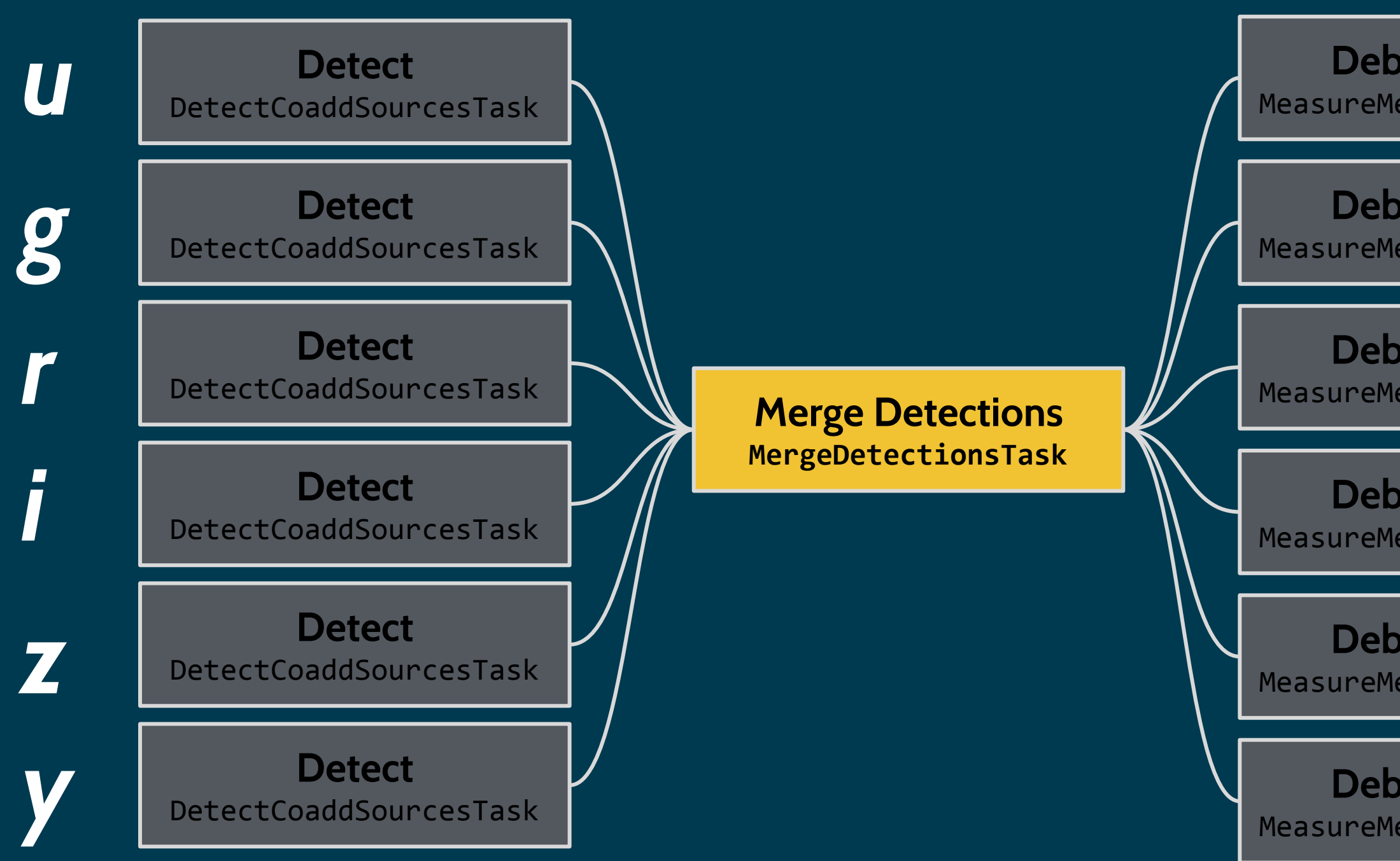

**Deblend & Measure Forced Photometry** MeasureMergedCoaddSourcesTask ForcedPhotCoaddTask **Deblend & Measure Forced Photometry** MeasureMergedCoaddSourcesTask ForcedPhotCoaddTask  $+Y$ **Deblend & Measure Forced Photometry** MeasureMergedCoaddSourcesTask ForcedPhotCoaddTask **Find Reference Band** MergeMeasurementsTask **Deblend & Measure Forced Photometry** ForcedPhotCoaddTask MeasureMergedCoaddSourcesTask **Deblend & Measure Forced Photometry** ForcedPhotCoaddTask MeasureMergedCoaddSourcesTask **Deblend & Measure Forced Photometry** MeasureMergedCoaddSourcesTask ForcedPhotCoaddTask ● Merge Footprints that overlap (union). ● Propagate all Peaks, and merge those that are close enough. ● Requires a priority order for bands (HSC uses irzyg) - Peak position comes from higher-priority bands.

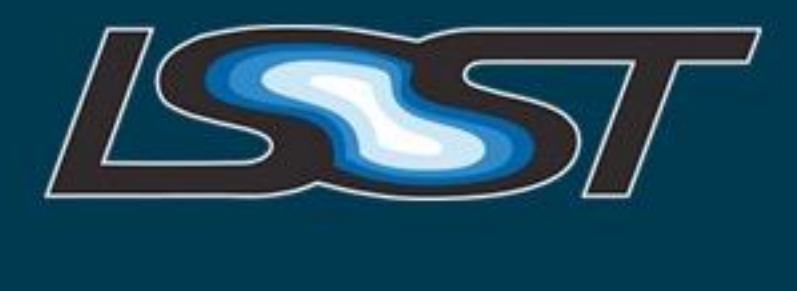

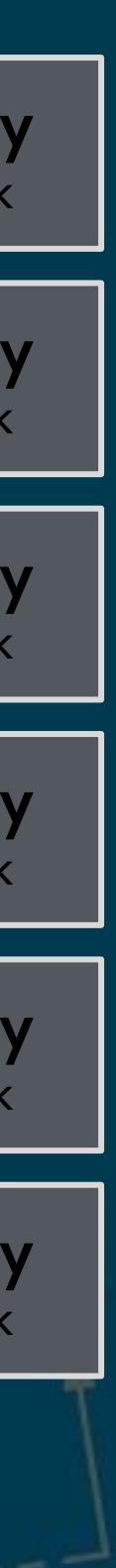

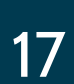

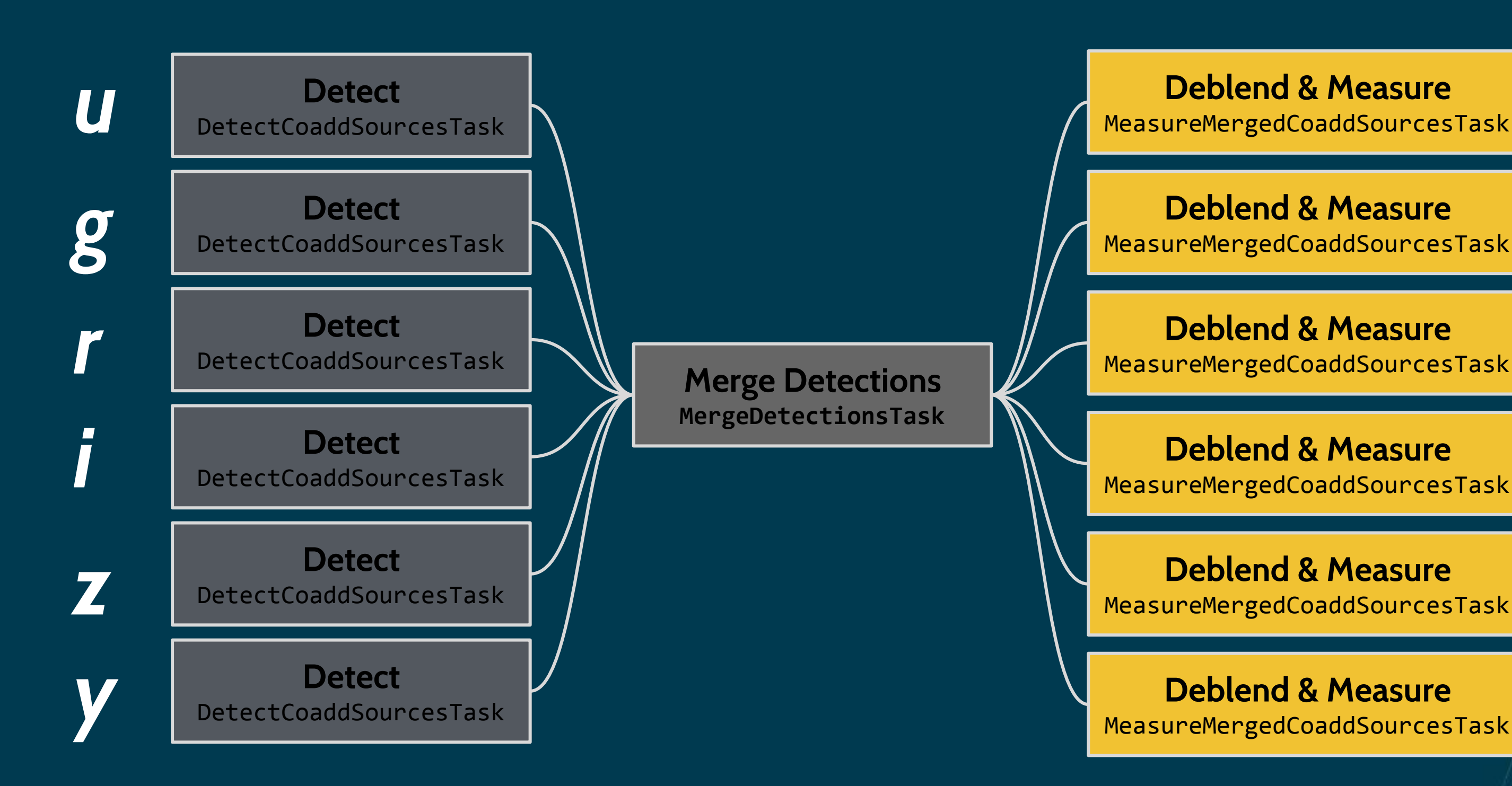

**Forced Photometry** MeasureMergedCoaddSourcesTask ForcedPhotCoaddTask **Forced Photometry** ForcedPhotCoaddTask  $+Y$ **Forced Photometry** ForcedPhotCoaddTask **Find Reference Band** MergeMeasurementsTask **Forced Photometry** ForcedPhotCoaddTask

> **Forced Photometry** ForcedPhotCoaddTask

**Forced Photometry** ForcedPhotCoaddTask

LSST PROJECT & COMMUNITY WORKSHOP | AUGUST 15-19, 2016 | TUCSON, ARIZONA

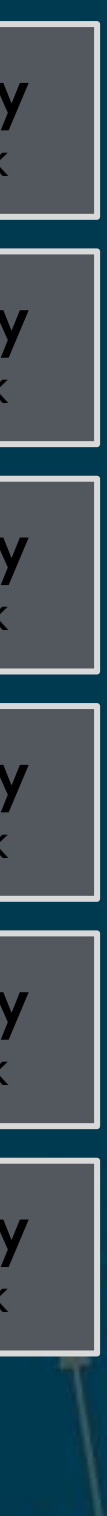

In each band, independently: ● Deblend each Peak within a Footprint into a child Object. ● Measure all parent and child Objects. Same Objects in all bands, but they may not use the same pixels.

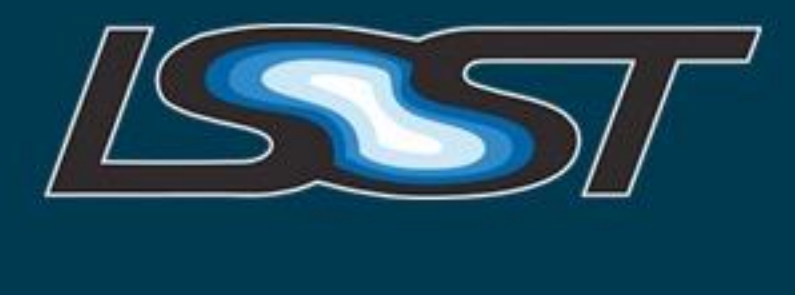

18

#### In band priority order (e.g. irzyg), choose the first band with both:  $\bullet$  SNR > 10 • SNR - SNR(previous) > 3

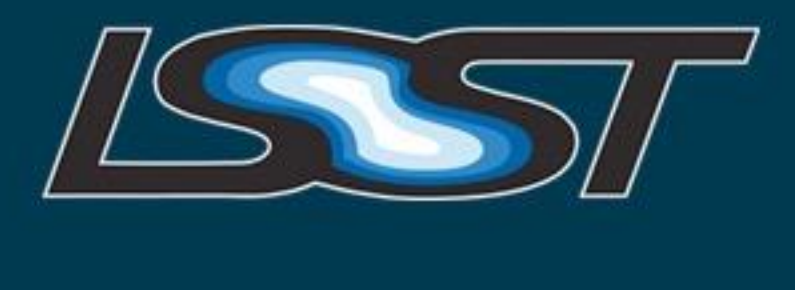

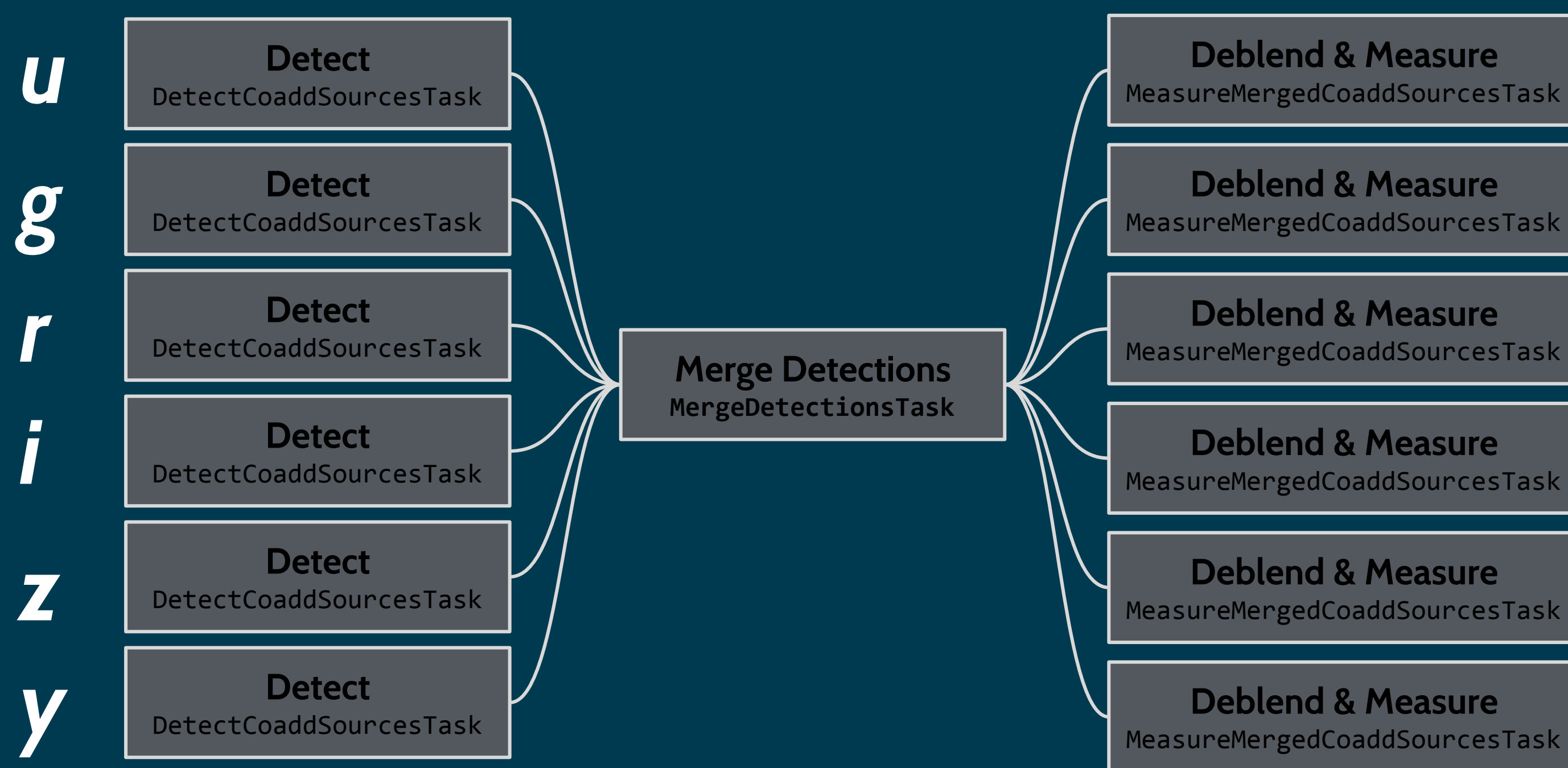

**Deblend & Measure** MeasureMergedCoaddSourcesTask

**Deblend & Measure** MeasureMergedCoaddSourcesTask

LSST PROJECT & COMMUNITY WORKSHOP | AUGUST 15-19, 2016 | TUCSON, ARIZONA

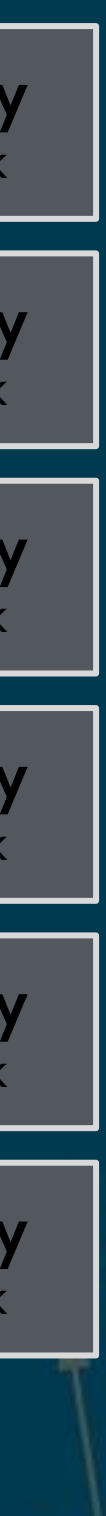

**Find Reference Band**

 $+Y$ 

MergeMeasurementsTask

**Forced Photometry** ForcedPhotCoaddTask

**Forced Photometry** ForcedPhotCoaddTask

**Forced Photometry** ForcedPhotCoaddTask

**Forced Photometry** ForcedPhotCoaddTask

**Forced Photometry** ForcedPhotCoaddTask

**Forced Photometry** ForcedPhotCoaddTask

19

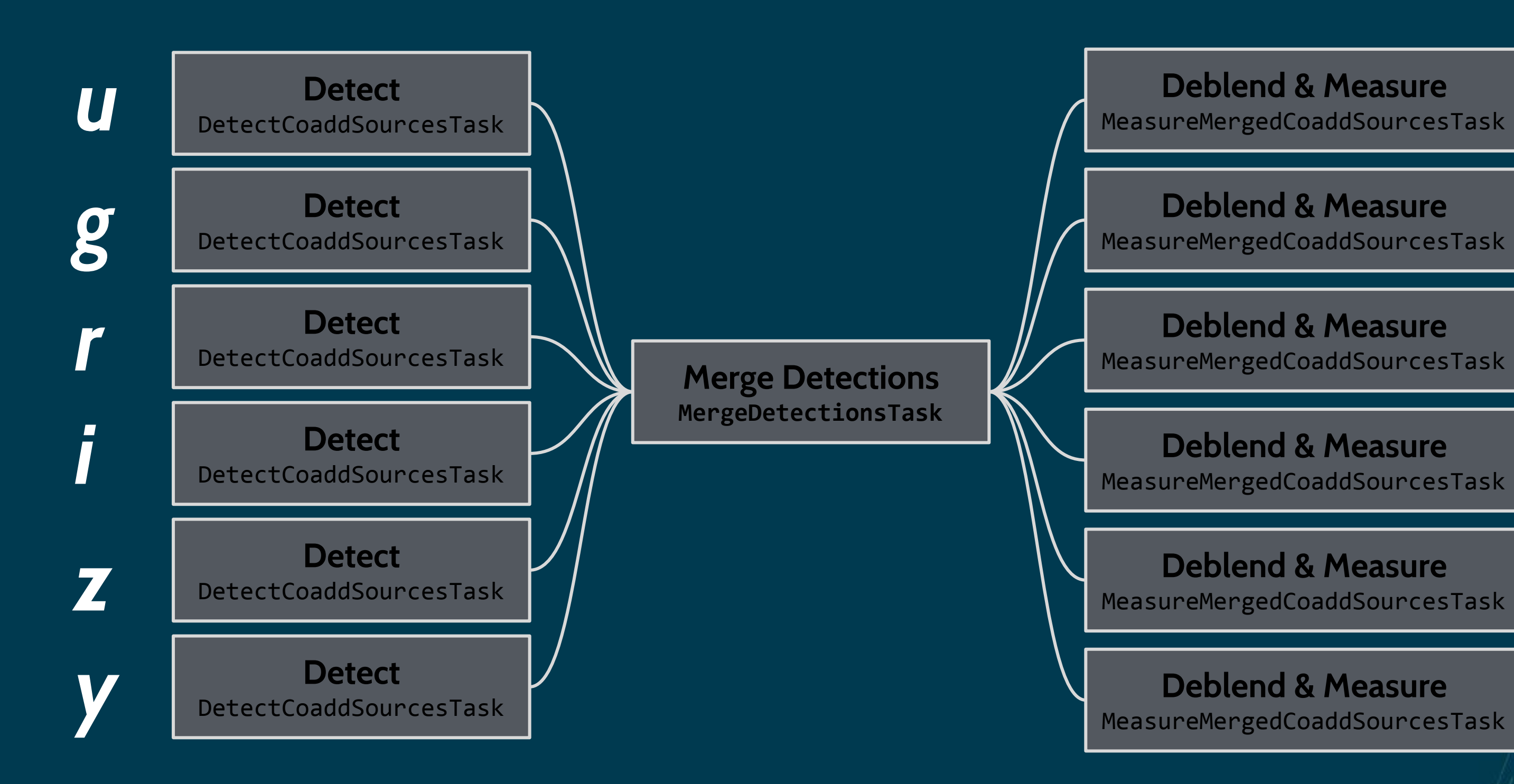

**Find Reference Band**

 $+Y$ 

MergeMeasurementsTask

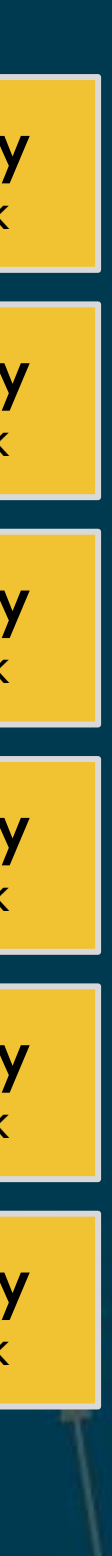

**Forced Photometry**

ForcedPhotCoaddTask

**Forced Photometry** ForcedPhotCoaddTask

**Forced Photometry** ForcedPhotCoaddTask

**Forced Photometry** ForcedPhotCoaddTask

**Forced Photometry** ForcedPhotCoaddTask

**Forced Photometry** ForcedPhotCoaddTask

Measure in each band, using positions and shapes previously measured in

## the reference band.

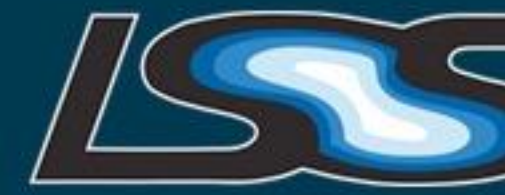

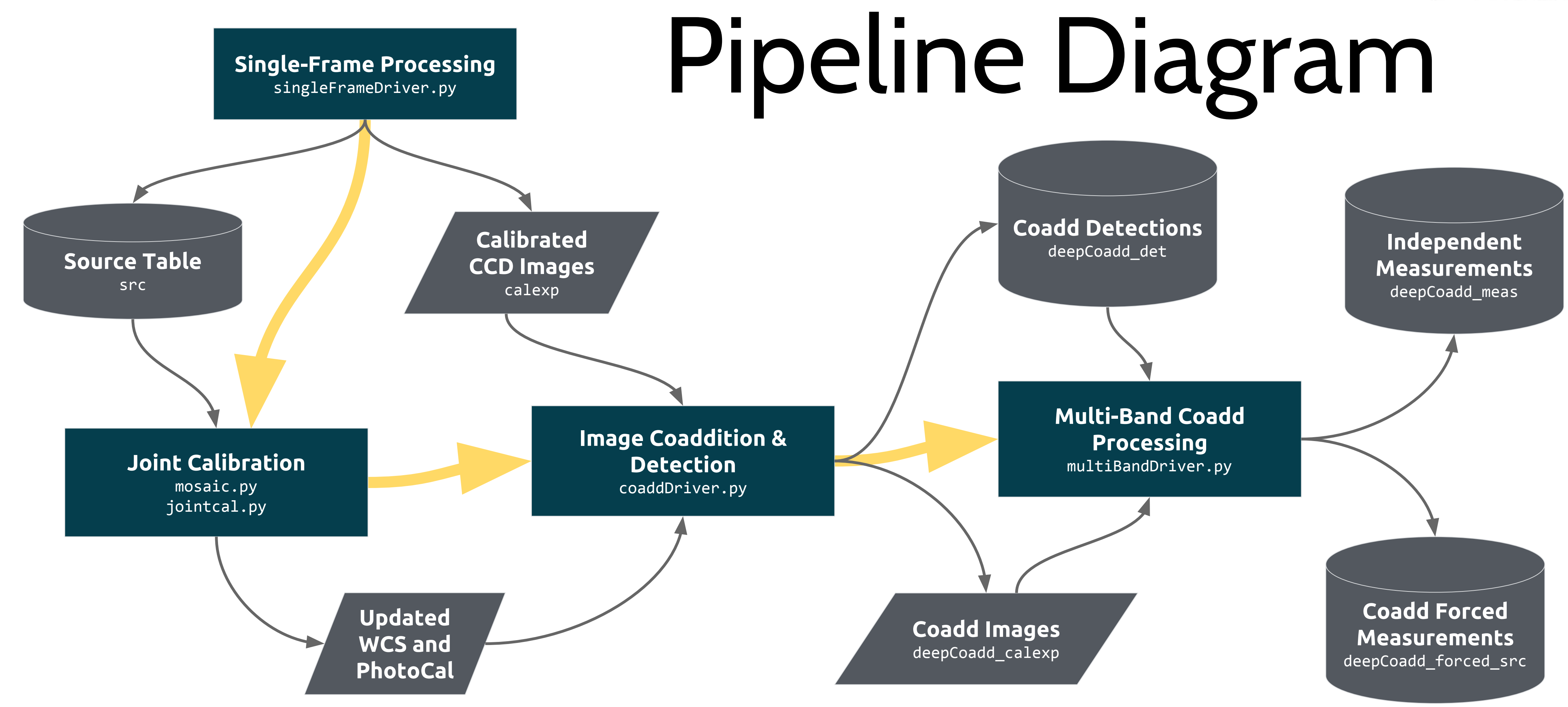

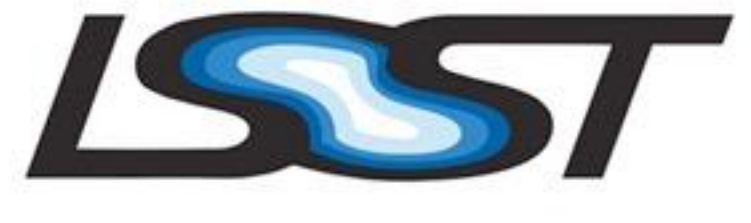

LSST PROJECT & COMMUNITY WORKSHOP | AUGUST 15-19, 2016 | TUCSON, ARIZONA

2  $\cap$ 

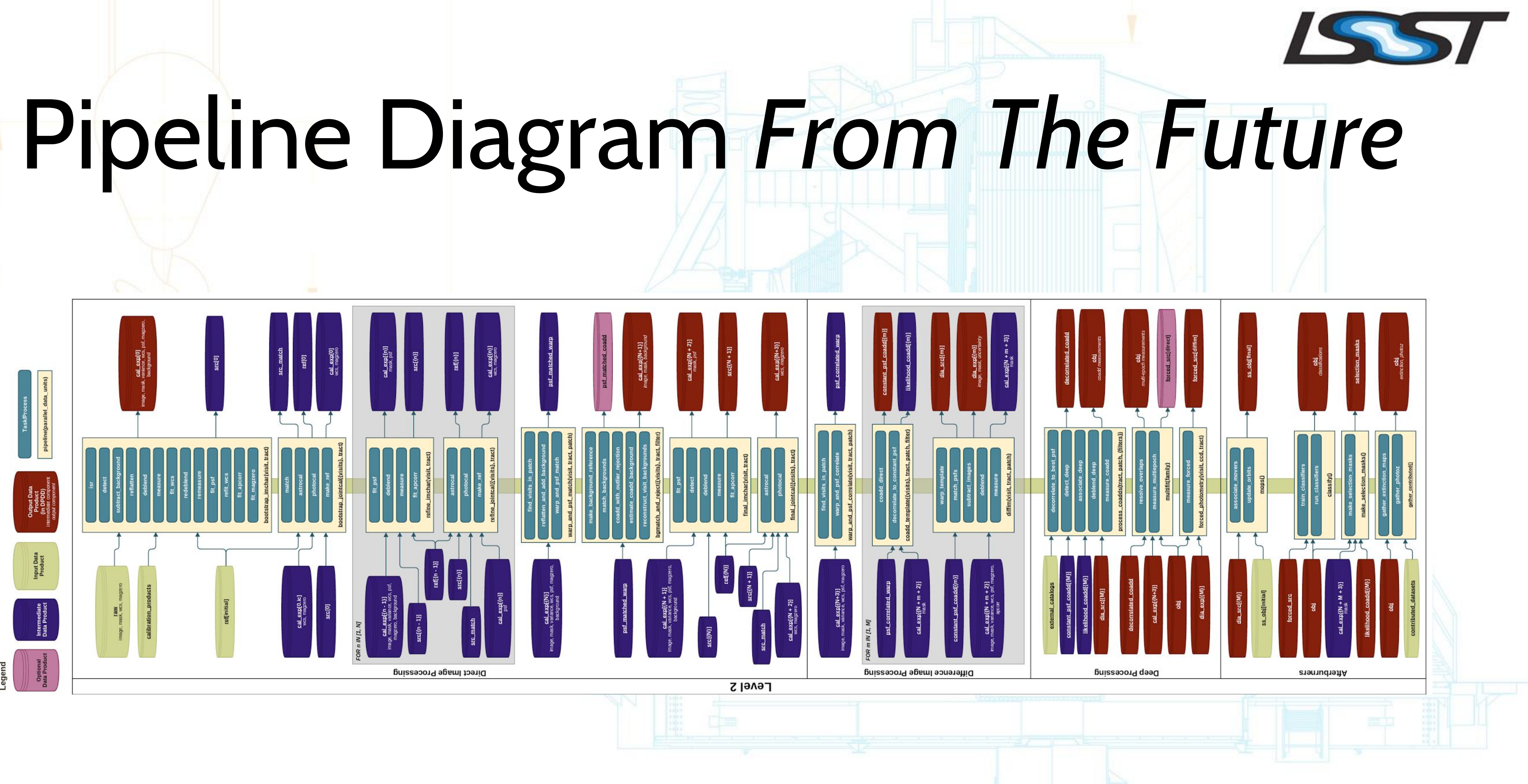

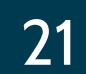

# State of the Pipeline: Overview

● It's State of the Art: this is the highest-quality *general-purpose, general-dataset* pipeline in astronomy. ○ It's not the best *single-purpose* pipeline: customized SExtractor+X runs can do better for weak lensing or detecting high-z objects, etc; DOPHOT can do *much*  better in crowded fields. ○ It's not the best *single-dataset* pipeline (compare to e.g. SDSS Photo and PanSTARRS IPP). ● LSST needs to build a general purpose pipeline: one catalog to rule them all. ○ This is hard: different science cases prefer to make different mistakes.

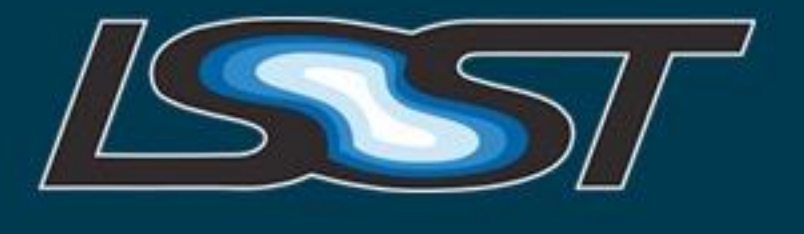

**LSST PROJECT & COMMUNITY WORKSHOP | AUGUST 15-19, 2016 | TUCSON, ARIZONA** 

22

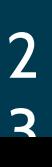

○ Doesn't have guards against galaxy shredding (and they do get shredded). ○ Only works on a single band at a time (makes it hard to throw away junk).

LSST PROJECT & COMMUNITY WORKSHOP | AUGUST 15-19, 2016 | TUCSON, ARIZONA

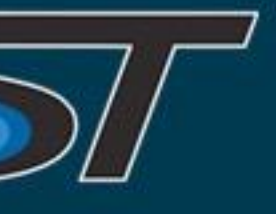

- We're using a partial reimplementation of the SDSS deblender.
- LSST's blending problem is *much* worse than SDSS's; the SDSS algorithm probably just won't be sufficient.

For more on our plans for the future, come to the next session.

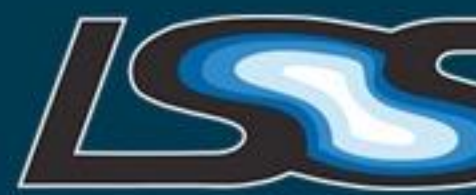

# State of the Pipeline: Deblending

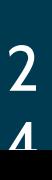

● We can plug in PSF modeling and star selection algorithms separately.

● Our current best plugin is a custom version of Emmanuel Bertin's PSFEx (refactored to be callable as a library).

- 
- 
- Eventually we want to model the PSF over the full focal plane in wavefront

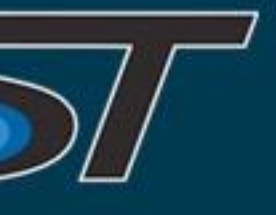

space.

**LSST PROJECT & COMMUNITY WORKSHOP | AUGUST 15-19, 2016 | TUCSON, ARIZONA** 

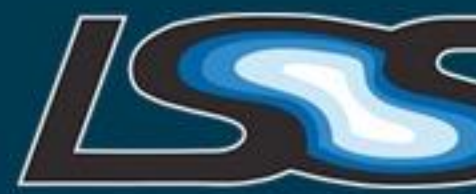

## State of the Pipeline: PSF Models

2 5

#### ● CModel algorithm fits:

○ PSF-convolved de Vaucouleur model (ellipticity, orientation, radius, flux)  $\circ$  a linear combination of each of the above, with only the two fluxes varied.

- PSF-convolved exponential model (ellipticity, orientation, radius, flux)
- 
- 
- This works well for most objects.
- It works poorly on very low (SNR < 5) objects.
- It runs very slowly, especially on very large objects.
	- in the future, but perhaps not by much.

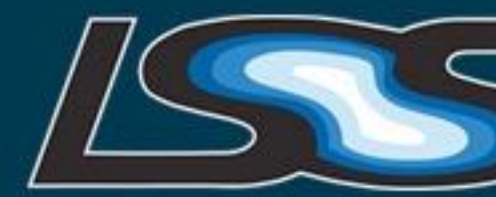

○ What it's doing is simply quite computationally expensive - it should speed up

LSST PROJECT & COMMUNITY WORKSHOP | AUGUST 15-19, 2016 | TUCSON, ARIZONA

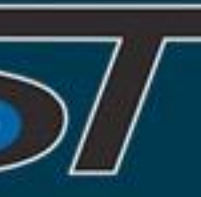

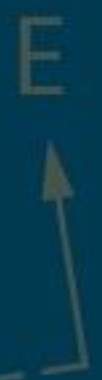

### State of the Pipeline: Galaxy Photometry

No attempt to do this well yet, but if it's only moderately crowded the pipeline may do okay.

Come to the next session to hear more on this too.

LSST PROJECT & COMMUNITY WORKSHOP | AUGUST 15-19, 2016 | TUCSON, ARIZONA

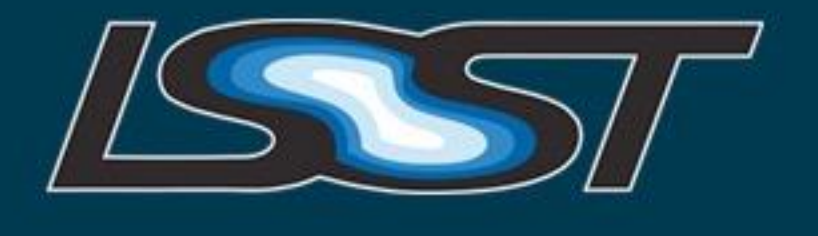

2  $\mathcal{L}$ 

### State of the Pipeline: Crowded Fields

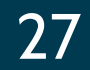

- We have a wrapper for GalSim's HSM algorithms (e.g. Regaussianization).
	- Battle-tested.
	- Fast.
	- Robust.
	- And biased.

● We don't yet have a "harness" for more modern methods that use all exposures simultaneously or do Monte Carlo sampling.

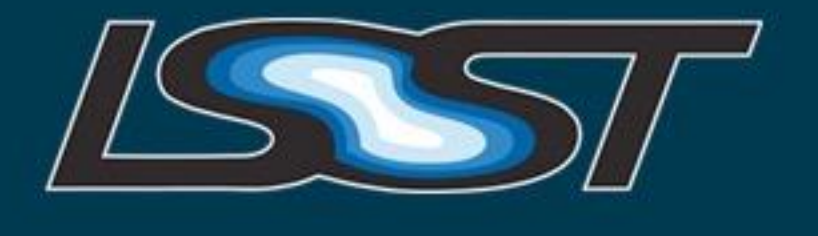

**LSST PROJECT & COMMUNITY WORKSHOP | AUGUST 15-19, 2016 | TUCSON, ARIZONA** 

## State of the Pipeline: Galaxy Shapes

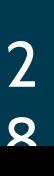

- You'll need an existing support (obs\_\*) package for your data:
	- CFHT Megacam
	- Subaru Hyper Suprime-Cam and Suprime-Cam
	- CTIO DECam
	- LSST Sims (PhoSim or lookalike)
	- SDSS

...or you'll need to write your own (hard).

Check out the tutorial:<https://dmtn-023.lsst.io/>

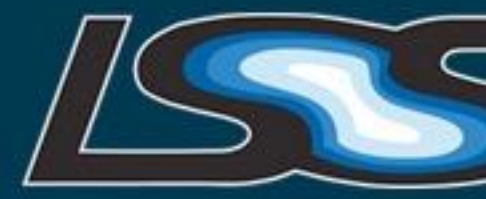

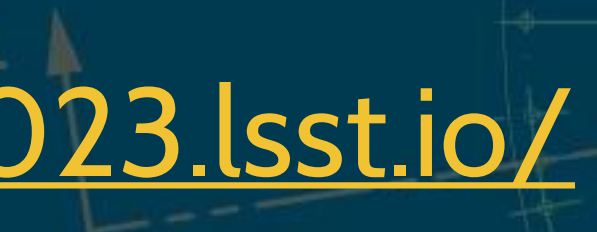

LSST PROJECT & COMMUNITY WORKSHOP | AUGUST 15-19, 2016 | TUCSON, ARIZONA

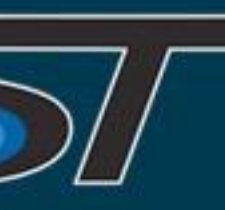

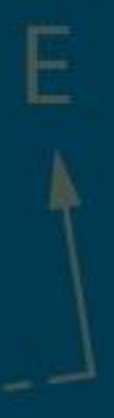

### How to Use This Code

### How to Use This Code

If you want to use the stack on small-scale simulated data (e.g. postage stamps), you're probably better off just using it as a library. Every step I've discussed here can be imported, configured, and run directly from Python code.

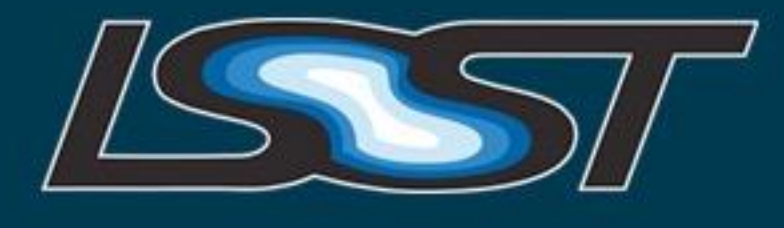

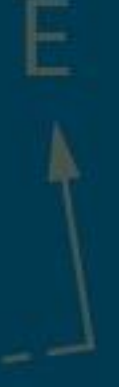

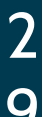

## Want to see it in action?

#### That's the next talk: we're running all of this on the HSC Survey.

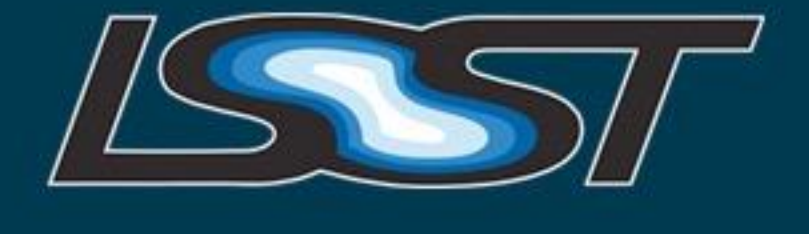

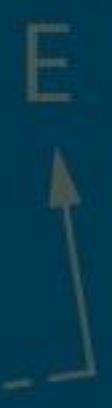